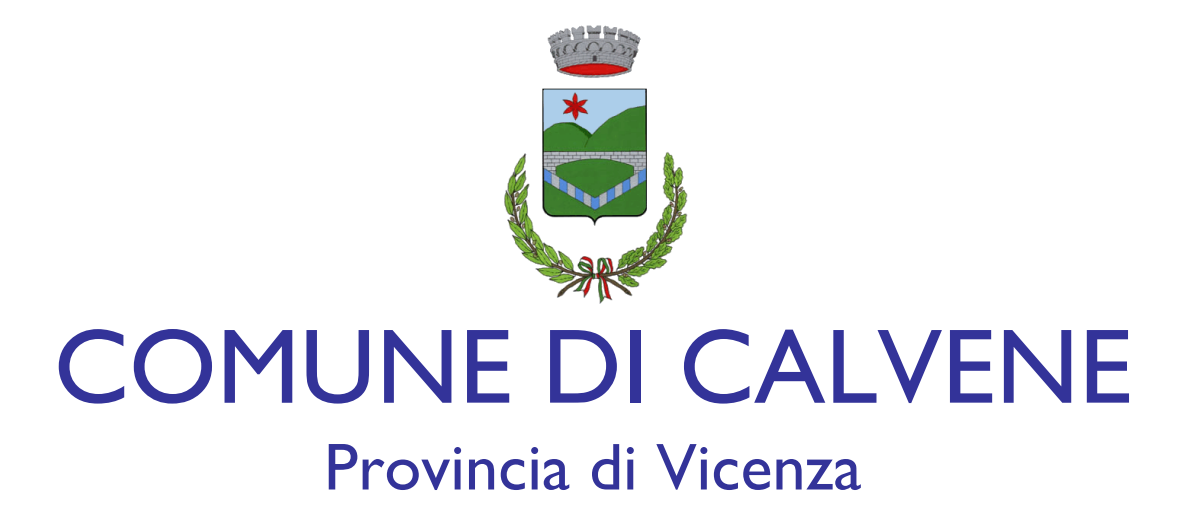

# **REGOLAMENTO PER LA GESTIONE E L'UTILIZZO DEGLI STRUMENTI INFORMATICI E PRECAUZIONI GENERALI DA ADOTTARE CON RIFERIMENTO PARTICOLARE AL TRATTAMENTO DI DATI PERSONALI CONTENUTI IN ARCHIVI E DOCUMENTI CARTACEI**

approvato con deliberazione di Giunta comunale n. \_\_\_\_\_ del \_\_\_\_\_\_\_\_\_\_\_\_\_\_\_\_\_\_\_\_

<span id="page-1-0"></span>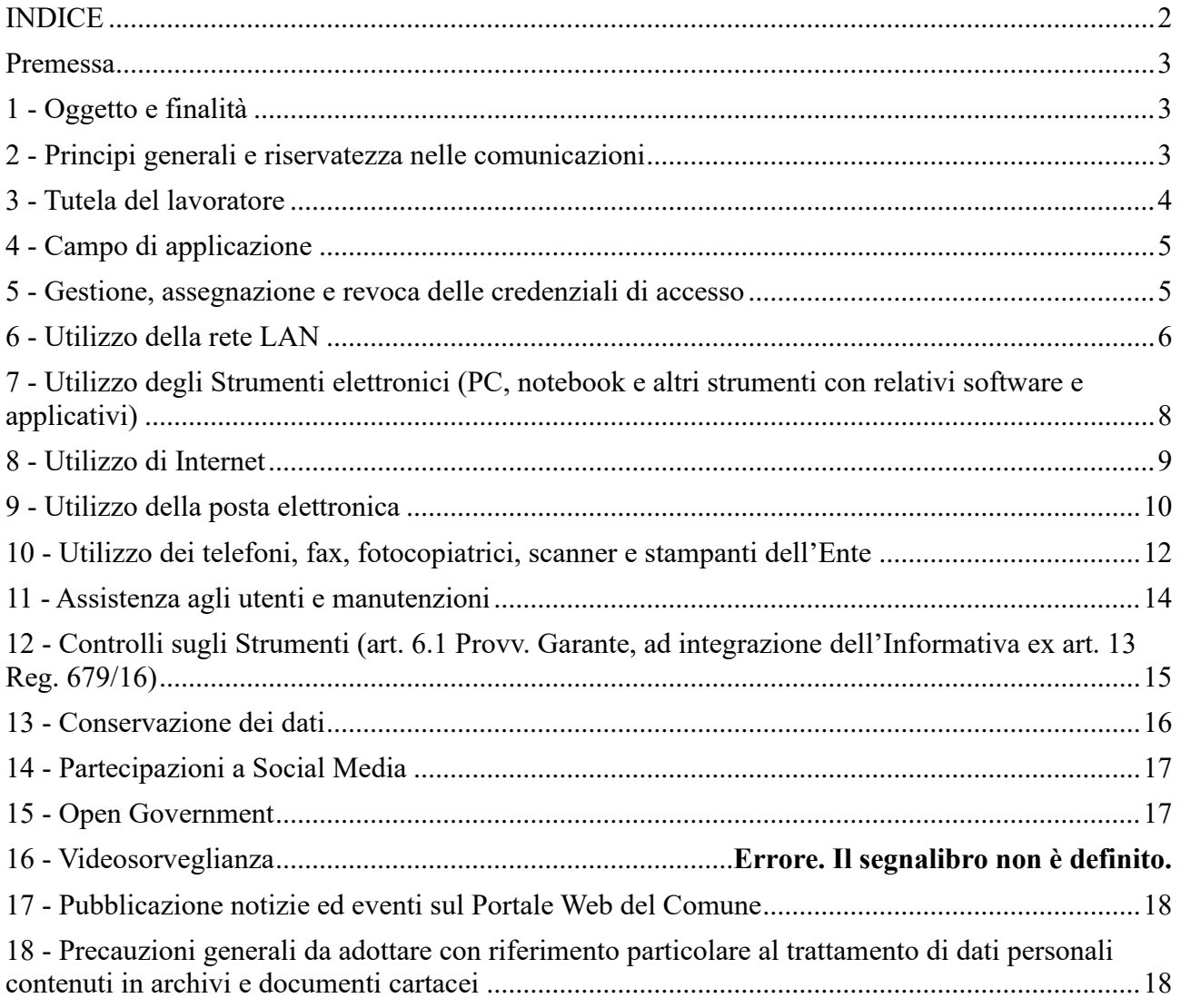

### **INDICE**

Allegato A - Richiesta assegnazione credenziali Allegato B - Abilitazione all'accesso tramite VPN

Allegato C - Richiesta di fruizione del canale wi-fi

### **Premessa**

<span id="page-2-0"></span>Il presente Regolamento intende fornire ai dipendenti e collaboratori, denominati anche incaricati o utenti, del COMUNE DI CALVENE le indicazioni per una corretta e adeguata gestione delle informazioni personali, in particolare attraverso l'uso di sistemi, applicazioni e strumenti informatici dell'Ente (PC, notebook, tablet, smartphone, risorse di rete, e-mail ed altri strumenti con relativi software e applicativi di seguito più semplicemente definiti "Strumenti") messi a disposizione dall'Ente per espletare la prestazione lavorativa. Gli Strumenti, nonché le relative reti dell'Ente a cui è possibile accedere tramite gli stessi, sono domicilio informatico del COMUNE DI CALVENE.

Il presente Regolamento costituisce adeguata informazione delle modalità d'uso degli strumenti e di effettuazione dei controlli, sempre nel rispetto di quanto disposto dal Regolamento Europeo 679/16 sulla protezione dei dati personali.

I dati personali e le altre informazioni dell'Utente che sono registrati negli Strumenti o che si possono eventualmente raccogliere tramite il loro uso, sono utilizzati per finalità istituzionali, per esigenze organizzative e produttive, per la sicurezza del lavoro e per la tutela del patrimonio dell'Ente. Per tutela del patrimonio dell'Ente si intende altresì la sicurezza informatica e la tutela del sistema informatico dell'Ente. Tali informazioni sono altresì utilizzabili a tutti i fini connessi al rapporto di lavoro.

Viene, infine, precisato che non sono installati o configurati sui sistemi informatici in uso agli utenti apparati hardware o strumenti software aventi come scopo il controllo a distanza dell'attività dei lavoratori.

### **1 - Oggetto e finalità**

<span id="page-2-1"></span>Il presente Regolamento è redatto:

- alla luce della Legge 20.5.1970, n. 300, recante "Norme sulla tutela della libertà e dignità dei lavoratori, della libertà sindacale e dell'attività sindacale nei luoghi di lavoro e norme sul collocamento";
- in attuazione del Regolamento Europeo 679/16 sulla protezione dei dati personali (d'ora in avanti Reg. 679/16 o GDPR);
- ai sensi delle "Linee guida del Garante per posta elettronica e internet" in Gazzetta Ufficiale n. 58 del 10 marzo 2007;
- alla luce dell'articolo 23 del D.lgs. n. 151/2015 (c.d. Jobs Act) che modifica e rimodula la fattispecie integrante il divieto dei controlli a distanza, nella consapevolezza di dover tener conto, nell'attuale contesto produttivo, oltre agli impianti audiovisivi, anche degli altri strumenti «dai quali derivi anche la possibilità di controllo a distanza dell'attività dei lavoratori» e di quelli «utilizzati dal lavoratore per rendere la prestazione lavorativa».

La finalità è quella di promuovere in tutto il personale dell'Ente una corretta "cultura informatica" affinché l'utilizzo degli Strumenti informatici e telematici forniti dall'Ente, quali la posta elettronica, internet e i personal computers con i relativi software, sia conforme alle finalità dell'Ente e nel pieno rispetto della legge. Si vuole fornire a tutto il personale le indicazioni necessarie con l'obiettivo principale di evitare il verificarsi di qualsiasi abuso o uso non conforme, muovendo dalla convinzione che la prevenzione dei problemi sia preferibile rispetto alla loro successiva correzione.

### <span id="page-2-2"></span>**2 - Principi generali e riservatezza nelle comunicazioni**

2.1 I principi che sono a fondamento del presente Regolamento sono gli stessi espressi nel GDPR, e, precisamente:

- a) **Liceità e correttezza**, secondo cui il trattamento di dati personali è lecito solo quando previsto da procedimenti amministrativi che rientrano nelle funzioni istituzionali dell'Ente, quando il trattamento è necessario all'esecuzione di un contratto di cui l'interessato è parte, o ancora quando il trattamento è necessario per adempiere un obbligo legale a cui è soggetto l'Ente. In tutti gli altri casi l'interessato dovrà aver espresso il proprio consenso (un consenso informato) al trattamento dei propri dati.
- b) **Trasparenza**, secondo cui devono essere trasparenti le modalità con cui sono raccolti e utilizzati i dati personali e devono essere facilmente accessibili e comprensibili le informazioni e comunicazioni relative al trattamento (identità del titolare del trattamento, finalità del trattamento, diritti degli interessati…).
- c) **Limitazione delle finalità**, secondo cui i dati personali devono essere raccolti per finalità determinate, esplicite e legittime e successivamente devono essere trattati in una modalità che sia compatibile con tali finalità. Il trattamento dei dati per finalità diverse da quelle per le quali sono stati inizialmente raccolti è consentito solo se compatibile con tali iniziali finalità.
- d) **Minimizzazione dell'uso**, secondo cui i dati personali devono essere sempre adeguati, pertinenti e limitati a quanto necessario per il perseguimento delle finalità per cui sono raccolti e trattati.
- e) **Esattezza**, secondo cui i dati personali devono essere sempre esatti e aggiornati. Eventuali inesattezze devono essere tempestivamente rettificate ovvero i dati inesatti devono essere cancellati.
- f) **Limitazione della conservazione**, secondo cui i dati devono essere conservati per il tempo necessario al raggiungimento delle finalità per le quali sono trattati. Valgono in ogni caso le disposizioni legislative e regolamentari in materia di documentazione amministrativa ed è poi possibile l'ulteriore trattamento ai fini di archiviazione nel pubblico interesse o di ricerca scientifica o storica o a fini statistici.
- 2.2 Il dipendente si attiene alle seguenti **regole di trattamento**:
	- a) È vietato comunicare a soggetti non specificatamente autorizzati i dati personali, gli elementi e le informazioni dell'Ente dei quali il dipendente/collaboratore viene a conoscenza nell'esercizio delle proprie funzioni e mansioni all'interno dell'Ente. In caso di dubbio, è necessario accertarsi che il soggetto cui devono essere comunicati i dati sia o meno autorizzato a riceverli, mediante richiesta preventiva al proprio Responsabile di settore.
	- b) È vietata l'estrazione di originali e/o copie cartacee ed informatiche per uso personale di documenti, manuali, fascicoli, lettere, data base e quant'altro.
	- c) È vietato lasciare incustoditi documenti, lettere, fascicoli, appunti e quant'altro possa contenere dati personali e/o informazioni dell'Ente quando il dipendente/collaboratore si allontana dalla postazione di lavoro. È vietato lasciare sulla postazione di lavoro (scrivania, bancone ecc.) materiali che non siano inerenti la pratica che si sta trattando in quel momento. Ciò vale soprattutto nel caso di lavoratori con mansioni di front office.
	- d) Per le riunioni e gli incontri con utenti, cittadini, fornitori, consulenti e collaboratori dell'Ente è necessario porre particolare attenzione alla riservatezza, utilizzando apposite sale dedicate e/o evitando la presenza di soggetti non interessati.

## **3 - Tutela del lavoratore**

<span id="page-3-0"></span>3.1 Alla luce dell'art. 4, comma 1, L.n. 300/1970, la regolamentazione della materia indicata nell'art. 1 del presente Regolamento, non è finalizzata all'esercizio di un controllo a distanza dei

lavoratori da parte del datore di lavoro ma solo a permettere a quest'ultimo di utilizzare sistemi informativi per fare fronte ad esigenze produttive od organizzative e di sicurezza nel trattamento dei dati personali.

3.2 È garantito al singolo lavoratore il controllo sui propri dati personali secondo quanto previsto dagli articoli 15-16-17-18-20-21-78 del Reg. 679/16.

# **4 - Campo di applicazione**

<span id="page-4-0"></span>4.1 Il presente regolamento si applica a tutti i dipendenti, senza distinzione di ruolo e/o di livello, nonché a tutti i collaboratori dell'Ente a prescindere dal rapporto contrattuale con lo stesso intrattenuto.

4.2 Ai fini delle disposizioni dettate per l'utilizzo delle risorse informatiche e telematiche, per "utente" deve intendersi ogni dipendente e collaboratore in possesso di specifiche credenziali di autenticazione. Tale figura potrà anche venir indicata come "incaricato del trattamento".

### <span id="page-4-1"></span>**5 - Gestione, assegnazione e revoca delle credenziali di accesso**

5.1 Le credenziali di autenticazione per l'accesso alle risorse informatiche vengono assegnate dall'Amministratore di Sistema, previa formale richiesta (come da modello di cui all'**Allegato A**) vistata dal Responsabile di settore nell'ambito del quale verrà inserito ed andrà ad operare il nuovo utente. Anche nel caso di collaboratori esterni la richiesta dovrà essere vistata dal Responsabile di settore con il quale il collaboratore si coordina nell'espletamento del proprio incarico. La richiesta di attivazione delle credenziali dovrà essere completa di generalità dell'utente ed elenco dei sistemi informativi per i quali deve essere abilitato l'accesso. Ogni successiva variazione delle abilitazioni di accesso ai sistemi informativi dovrà essere richiesta formalmente all' Amministratore di Sistema.

5.2 Le credenziali di autenticazione consistono in un codice per l'identificazione dell'utente (altresì nominati username, nome utente o user id), assegnato dall'Amministratore di Sistema, ed una relativa password. La password è personale e riservata e dovrà essere conservata e custodita dall'incaricato con la massima diligenza e non divulgata.

5.3 La password deve essere di adeguata robustezza: deve essere composta da almeno 8 caratteri, formata da lettere maiuscole, lettere minuscole, numeri e caratteri speciali. Non deve contenere riferimenti agevolmente riconducibili all'utente (username, nomi o date relative alla persona o ad un famigliare).

5.4 È necessario procedere alla modifica della password a cura dell'utente al primo accesso e, successivamente, almeno ogni sei mesi. Nel caso in cui l'utente svolga mansioni che, in astratto, possano comportare il trattamento di dati particolari e/o giudiziari, è obbligatorio il cambio password almeno ogni tre mesi.

5.5 Nel caso di cessazione del rapporto di lavoro con il dipendente/collaboratore, il Responsabile dell'Ufficio/area di riferimento dovrà comunicare formalmente e preventivamente all'Amministratore di Sistema la data effettiva a partire dalla quale le credenziali saranno disabilitate utilizzando il medesimo modello di cui all'**Allegato A**.

Il più semplice metodo per l'accesso illecito a un sistema consiste nell'indovinare la password dell'utente legittimo. In molti casi sono stati procurati seri danni al sistema informativo a causa di un accesso protetto da password "deboli". La scelta di password "forti" è, quindi, parte essenziale della sicurezza informatica.

**PASSWORD**

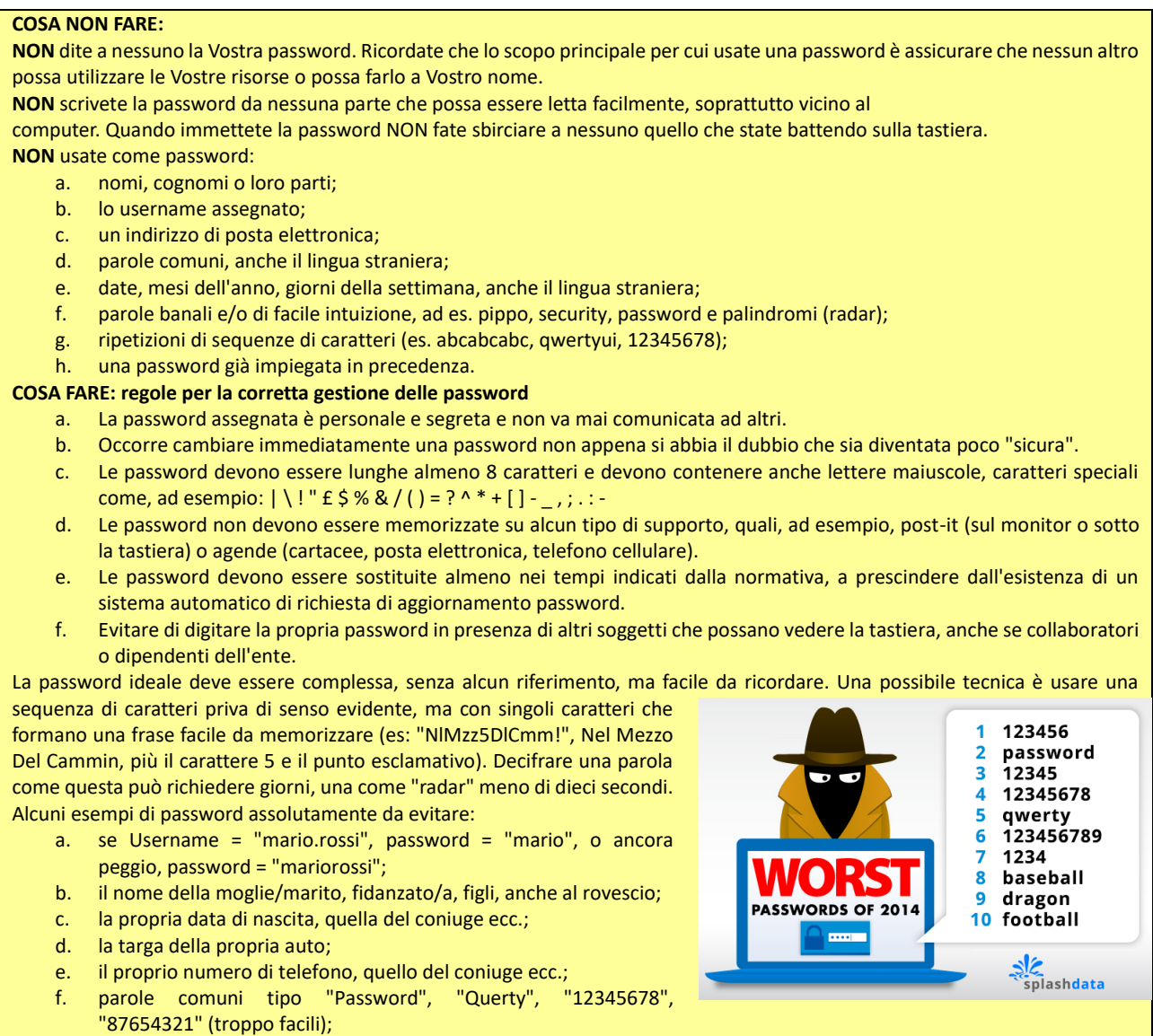

<span id="page-5-0"></span>qualsiasi parola del vocabolario di qualsiasi lingua diffusa (italiano, inglese ecc.).

## **6 - Utilizzo della rete LAN**

6.1 Per l'accesso alle risorse informatiche del Comune di Calvene attraverso la rete locale, ciascun utente deve essere in possesso di credenziali di autenticazione secondo l'art. 5.

6.2 È proibito accedere alla rete e nei sistemi informativi utilizzando credenziali di altre persone. 6.3 L'accesso alla rete garantisce all'utente la disponibilità di condivisioni di rete (cartelle area documentale su server o in cloud) nelle quali vanno inseriti e salvati i files di lavoro, organizzati per area/ufficio o per diversi criteri o per obiettivi specifici di lavoro. Tutte le cartelle di rete, siano esse condivise o personali, possono ospitare esclusivamente contenuti professionali. Pertanto è vietato il salvataggio sui server dell'Ente, ovvero sugli Strumenti, di documenti di carattere personale e non inerenti l'attività lavorativa. Eventuale materiale di carattere personale rilevato dall'Amministratore di Sistema a seguito di interventi di sicurezza informatica ovvero di manutenzione/aggiornamento su server ed anche su Strumenti potrà essere viene rimosso secondo le regole previste nel successivo punto 12 del presente Regolamento, ferma ogni ulteriore responsabilità civile, penale e disciplinare. Tutte le risorse di memorizzazione, diverse da quelle citate al punto precedente, non sono sottoposte al controllo regolare degli Amministratori di Sistema e non sono oggetto di backup periodici. A titolo

di esempio e non esaustivo si citano: il disco C o altri dischi locali dei singoli PC, la cartella "Documenti" o "Desktop" dell'utente, gli eventuali dispositivi di memorizzazione locali o di disponibilità personale come Hard disk portatili o NAS ad uso esclusivo. Pertanto tutti i dati di interesse dell'Ente dovranno essere conservati nelle apposite cartelle di rete condivise dell'area documentale sottoposte a manutenzione periodica e processi di backup pianificati. Sulle restanti risorse di memorizzazione sopra indicate non sono garantite la sicurezza e la protezione contro la eventuale perdita di dati. Pertanto la responsabilità dei salvataggi dei dati ivi contenuti è a carico del singolo utente.

6.4 Senza il consenso del Responsabile di settore, è vietato trasferire documenti elettronici dai sistemi informativi e Strumenti dell'Ente a dispositivi esterni (hard disk, chiavette, CD, DVD e altri supporti).

6.5 Senza il consenso del Responsabile di settore è vietato trasferire documenti elettronici dell'Ente (ad esempio pervenuti via mail o salvati sul Server o sullo Strumento in dotazione) su repository esterne (quali ad esempio Dropbox, GoogleDrive, OneDrive, ecc.) ovvero inviandoli a terzi via posta elettronica o con altri sistemi al di fuori delle normale attività lavorativa.

6.6 Con regolare periodicità (almeno una volta al mese), ciascun utente provvede alla pulizia degli archivi, con cancellazione dei file obsoleti o inutili. Particolare attenzione deve essere prestata alla duplicazione dei dati, essendo infatti necessario evitare un'archiviazione ridondante.

6.7 Il Comune di Calvene mette a disposizione dei propri utenti la possibilità di accedere alle proprie risorse informatiche anche dall'esterno dei confini dell'Ente, mediante rete VPN (Virtual Private Network), un canale privato e criptato verso la rete interna. L'accesso mediante VPN viene concesso a consulenti, professionisti, tecnici e fornitori che nell'ambito di un rapporto contrattuale con l'Ente necessitino di accedere a determinate risorse informatiche. Viene concesso, altresì, a dipendenti e funzionari del Comune di Calvene che necessitino di svolgere compiti specifici, pur non essendo presenti in sede. Le richieste di abilitazione all'accesso mediante VPN dovranno seguire le prescrizioni del punto 5 utilizzando il modello apposito di cui all'Allegato B.

6.8 All'interno delle sedi del Comune possono essere rese disponibili anche reti senza fili, c.d. "Wi-Fi". Tali reti consentono l'accesso alle risorse dell'Ente e ad internet per i dispositivi non connessi alla rete LAN mediante cavo. L'accesso mediante rete Wi-Fi viene concesso a consulenti, professionisti, tecnici e fornitori che nell'ambito di un rapporto contrattuale con l'Ente necessitino di accedere a determinate risorse informatiche. Viene concesso, altresì, a dipendenti e funzionari del Comune che necessitino di svolgere compiti specifici che non possono essere svolti dalle postazioni fisse. Le richieste di fruizione dei canali "Wi-Fi" interne alle sedi dell'Ente devono essere presentate all'Amministratore di Sistema mediante il modulo di cui all'Allegato C, appositamente sottoscritto dal responsabile di settore competente per il dipendente o per il personale esterno.

6.9 L'Amministratore di Sistema si riserva la facoltà di negare o interrompere l'accesso alla rete mediante dispositivi non adeguatamente protetti e/o aggiornati, che possano costituire una concreta minaccia per la sicurezza informatica dell'Ente.

*I log relativi all'uso del File System e della intranet dell'Ente, nonché i file salvati o trattati su Server o Strumenti, sono registrati e possono essere oggetto di controllo da parte del Titolare del trattamento, attraverso l'Amministratore di Sistema, per esigenze organizzative e produttive, per la sicurezza del lavoro e per la tutela del patrimonio dell'Ente.* 

*I controlli possono avvenire secondo le disposizioni previste al successivo punto 12 del presente Regolamento.*

*Le informazioni così raccolte sono altresì utilizzabili a tutti i fini connessi al rapporto di lavoro, compresa la verifica del rispetto del presente Regolamento, che costituisce adeguata informazione delle modalità d'uso degli strumenti e di effettuazione dei controlli ai sensi del Regolamento Europeo 679/16 "General Data Protection Regulation".*

## <span id="page-7-0"></span>**7 - Utilizzo degli Strumenti elettronici (PC, notebook e altri strumenti con relativi software e applicativi)**

7.1 Il dipendente/collaboratore è consapevole che gli Strumenti forniti sono di proprietà del Comune di Calvene e devono essere utilizzati esclusivamente per espletare la prestazione lavorativa. Ognuno è responsabile dell'utilizzo delle dotazioni informatiche assegnate. Ogni utilizzo non inerente all'attività lavorativa è vietato in quanto può comportare disservizi, costi di manutenzione e, soprattutto, minacce alla sicurezza. Ciascun dipendente/collaboratore si deve quindi attenere alle seguenti regole di utilizzo degli Strumenti.

7.2 L'accesso agli Strumenti dell'Ente è protetto da password; per l'accesso devono essere utilizzati Username e password assegnate dall'Amministratore di Sistema (cfr. 5). A tal proposito si rammenta che essi sono strettamente personali e l'utente è tenuto a conservarli nella massima segretezza.

7.3 Tutti gli Strumenti assegnati in uso devono essere custoditi con cura da parte degli incaricati evitando ogni possibile forma di danneggiamento e segnalando tempestivamente al personale dell'Ufficio CED/Responsabile di settore ogni malfunzionamento e/o danneggiamento. Non è consentita l'attivazione della password d'accensione (BIOS), senza preventiva autorizzazione scritta da parte dell'Amministratore di Sistema.

7.4 Non è consentito all'utente modificare le caratteristiche hardware e software impostate sugli Strumenti assegnati, salvo preventiva autorizzazione scritta da parte dell'Amministratore di Sistema.

7.5 L'utente è tenuto a scollegarsi dal sistema, o bloccare l'accesso, ogni qualvolta sia costretto ad assentarsi dal locale nel quale è ubicata la stazione di lavoro (PC) o nel caso ritenga di non essere in grado di presidiare l'accesso alla medesima: lasciare un PC incustodito connesso alla rete può essere causa di utilizzo da parte di terzi senza che vi sia la possibilità di provarne in seguito l'indebito uso.

7.6 Le informazioni archiviate sul PC locale non sono sottoposte a processi di backup e la loro gestione è demandata all'utente

7.7 L'utente utilizzatore dovrà provvedere a memorizzare sulle cartelle condivise dell'Area Documentale dell'Ente dati che possono essere utilizzati anche da altri utenti, evitando di mantenere l'esclusività su di essi.

7.8 Gli operatori dell'Ufficio CED o l'Amministratore di sistema possono in qualunque momento procedere alla rimozione di ogni file o applicazione che riterranno essere pericolosi per la sicurezza dei PC, della rete locale e dei server dell'Ente, nonché tutte le impostazioni eventualmente configurate che possano interferire con il corretto funzionamento dei servizi informatici dell'Ente.

7.9 È obbligatorio consentire l'installazione degli aggiornamenti di sistema che vengono proposti automaticamente, al primo momento disponibile, in modo tale da mantenere il PC sempre protetto.

7.10 È vietato utilizzare il PC per l'acquisizione, la duplicazione e/o la trasmissione illegale di opere protette da copyright.

7.11 È vietato l'utilizzo di supporti di memoria (chiavi USB, CD, DVD o altri supporti) per il salvataggio di dati trattati tramite gli strumenti dell'Ente, salvo che il supporto utilizzato sia stato autorizzato per iscritto dall'Ufficio CED o dall'Amministratore di sistema. In tale caso, il supporto fornito può essere utilizzato esclusivamente per finalità lavorative.

7.12 È vietato connettere al PC qualsiasi periferica esterna senza una preventiva autorizzazione dall'Amministratore di Sistema.

7.13 È vietato connettere alla rete locale qualsiasi dispositivo (PC esterni, router, switch, etc.) senza una preventiva autorizzazione dall'Amministratore di Sistema.

7.14 Nel caso in cui l'utente dovesse notare comportamenti anomali del PC, l'utente stesso è tenuto a comunicarlo tempestivamente all'Ufficio CED o all'Amministratore di sistema.

*I log relativi all'utilizzo di Strumenti, reperibili nella memoria degli Strumenti stessi ovvero sui Server o sui router dell'Ente, nonché i file con essi trattati sono registrati e possono essere oggetto di controllo da parte del Titolare del trattamento, attraverso l' Amministratore di sistema, per esigenze organizzative e produttive, per la sicurezza del lavoro e per la tutela del patrimonio dell'Ente.*

*I controlli possono avvenire secondo le disposizioni previste al successivo punto 12 del presente Regolamento.*

*Le informazioni così raccolte sono altresì utilizzabili a tutti i fini connessi al rapporto di lavoro, compresa la verifica del rispetto del presente Regolamento, che costituisce adeguata informazione delle modalità d'uso degli strumenti e di effettuazione dei controlli ai sensi del Regolamento Europeo 679/16 "General Data Protection Regulation".*

## **8 - Utilizzo di Internet**

<span id="page-8-0"></span>Le regole di seguito specificate sono adottate anche ai sensi delle "Linee guida del Garante per posta elettronica e internet" pubblicate in Gazzetta Ufficiale n. 58 del 10 marzo 2007.

Ciascun dipendente /collaboratore si deve attenere alle seguenti regole di utilizzo della rete Internet e dei relativi servizi.

8.1 È ammessa solo la navigazione in siti considerati correlati con la prestazione lavorativa.

8.2 È vietato compiere azioni che siano potenzialmente in grado di arrecare danno all'Ente estranee all'attività lavorativa.

8.3 È vietato a chiunque il download di qualunque tipo di software gratuito (freeware) o shareware prelevato da siti Internet senza una preventiva autorizzazione dall'Amministratore di Sistema.

8.4 L'Ente si riserva di bloccare l'accesso a siti "a rischio" attraverso l'utilizzo di blacklist pubbliche in continuo aggiornamento e di predisporre filtri, basati su sistemi euristici di valutazione del livello di sicurezza dei siti web remoti, tali da prevenire operazioni potenzialmente pericolose o comportamenti impropri. In caso di blocco accidentale di siti di interesse dell'Ente, contattare l'Amministratore di sistema per uno sblocco selettivo ed inserimento in white list.

8.5 Nel caso in cui, per ragioni di servizio, si necessiti di una navigazione libera da filtri è necessario richiedere lo sblocco all'Amministratore di sistema, e all'Ufficio CED, nella quale siano indicati chiaramente: motivo della richiesta, utente e postazione da cui effettuare la navigazione libera, intervallo di tempo richiesto per completare l'attività. L'utente, nello svolgimento delle proprie attività, deve comunque tenere presente in modo particolare i punti 13 e 14 del presente regolamento. Al termine dell'attività saranno ripristinarti i filtri nella situazione iniziale.

8.6 È vietata l'effettuazione di ogni genere di transazione finanziaria ivi comprese le operazioni di remote banking, acquisti on-line e simili, salvo i casi direttamente autorizzati dal Responsabile di settore, con il rispetto delle normali procedure di acquisto.

8.7 È vietato l'utilizzo di abbonamenti privati per effettuare la connessione a Internet tranne in casi del tutto eccezionali e previa autorizzazione scritta dell'Amministratore di Sistema e dell'Ufficio CED.

8.8 È vietata la partecipazione a Forum non professionali, ai Social Network, l'utilizzo di chat line (esclusi gli strumenti autorizzati), di bacheche elettroniche e le registrazioni in guest books anche utilizzando pseudonimi (o nicknames).

8.9 È consentito l'uso di strumenti di messaggistica istantanea, per permettere una efficace e comoda comunicazione tra i colleghi, mediante i soli strumenti autorizzati. Tali strumenti hanno lo scopo di migliorare la collaborazione tra utenti aggiungendo un ulteriore canale comunicativo rispetto agli spostamenti fisici, alle chiamate telefoniche ed e-mail. È consentito un utilizzo legato esclusivamente a scopi professionali. Anche su tali strumenti di messaggistica istantanea è attivo il monitoraggio e la registrazione dell'attività degli utenti, secondo le disposizioni dei punti 13 e 14 del presente regolamento.

8.10 Per motivi tecnici e di buon funzionamento del sistema informatico è buona norma, salvo comprovata necessità, non accedere a risorse web che impegnino in modo rilevante banda, come a titolo esemplificativo: filmati (tratti da youtube, siti di informazione, siti di streaming ecc) o web radio, in quanto possono limitare e/o compromettere l'uso della rete agli altri utenti.

*Si informa che l'Ente, per il tramite dell'Amministratore di sistema, non effettua la memorizzazione sistematica delle pagine web visualizzate dal singolo Utente, né controlla con sistemi automatici i dati di navigazione dello stesso.* 

*Si informa tuttavia che al fine di garantire il Servizio Internet e la sicurezza dei sistemi informativi, nonché per esigenze organizzative e produttive, per la sicurezza del lavoro e per la tutela del patrimonio dell'Ente, l'Ente può registrare per 180 giorni i dati di navigazione (file di log riferiti al traffico web) con modalità inizialmente volte a precludere l'immediata e diretta identificazione di Utenti, mediante opportune aggregazioni.* 

*Solo in casi eccezionali e di comprovata e motivata urgenza rispetto alle finalità sopra descritte, l'Ente può trattare i dati di navigazione riferendoli specificatamente ad un singolo nome utente.* 

In tali casi i controlli avverranno nelle forme indicate al successivo punto 12 del presente *Regolamento.*

*Le informazioni così raccolte sono altresì utilizzabili a tutti i fini connessi al rapporto di lavoro, compresa la verifica del rispetto del presente Regolamento, che costituisce adeguata informazione delle modalità d'uso degli strumenti e di effettuazione dei controlli ai sensi del Regolamento Europeo 679/16 "General Data Protection Regulation".*

## **9 - Utilizzo della posta elettronica**

<span id="page-9-0"></span>Le regole di seguito specificate sono adottate anche ai sensi delle "Linee guida del Garante per posta elettronica e internet" pubblicate in Gazzetta Ufficiale n. 58 del 10 marzo 2007.

Ciascun dipendente/collaboratore si deve attenere alle seguenti regole di utilizzo dell'indirizzo di Posta elettronica.

9.1 Ad ogni utente viene fornito un account e-mail dell'Ente nominativo. L'utilizzo dell'e-mail deve essere limitato esclusivamente a scopi dell'Ente, ed è assolutamente vietato ogni utilizzo di tipo privato. L'utente a cui è assegnata una casella di posta elettronica è responsabile del corretto utilizzo della stessa.

9.2 L'Ente può fornire altresì caselle di posta elettronica associate a ciascuna unità organizzativa, ufficio o gruppo di lavoro (caselle impersonali) che saranno gestite di volta in volta in relazione alle esigenze organizzative dell'ufficio.

9.3 L'iscrizione a mailing-list o newsletter esterne con il proprio indirizzo dell'Ente personale è concessa esclusivamente per motivi professionali. Prima di iscriversi occorre verificare anticipatamente l'affidabilità del sito che offre il servizio.

9.4 Allo scopo di garantire la sicurezza della rete dell'Ente, evitare di aprire messaggi di posta in arrivo da mittenti di cui non si conosce l'identità o con contenuto sospetto o insolito, oppure che contengano allegati di tipo **\*.exe, \*.com, \*.vbs, \*.htm, \*.scr, \*.bat, \*.js e \*.pif**. È necessario porre molta attenzione, inoltre, alla credibilità del messaggio e del mittente per evitare casi di phishing o frodi informatiche. In qualunque situazione di incertezza contattare l'Ufficio CED o l'Amministratore di sistema per una valutazione dei singoli casi.

9.5 Non è consentito diffondere messaggi del tipo "catena di S. Antonio" o di tipologia simile anche se il contenuto sembra meritevole di attenzione; in particolare gli appelli di solidarietà e i messaggi che informano dell'esistenza di nuovi virus. In generale è vietato l'invio di messaggi pubblicitari di prodotti di qualsiasi tipo.

9.6 Nel caso fosse necessario inviare allegati "pesanti" (sopra i 10 MB) è opportuno ricorrere prima alla compressione dei file originali in un archivio di formato .zip o equivalenti. Nel caso di

allegati ancora più voluminosi è necessario rivolgersi all'Ufficio CED per identificare modalità di trasmissione più adeguate.

9.7 Nel caso in cui fosse necessario inviare a destinatari esterni messaggi contenenti allegati con dati personali o dati personali sensibili, è obbligatorio che questi allegati vengano preventivamente resi inintelligibili attraverso criptazione con apposito software (archiviazione e compressione con password). La password di criptazione deve essere comunicata al destinatario attraverso un canale diverso dalla mail (ad esempio per lettera o per telefono) e mai assieme ai dati criptati. Tutte le informazioni dell'Ente, i dati personali e/o sensibili di competenza dell'Ente possono essere inviati soltanto a destinatari (persone, imprese o Enti) qualificati e competenti.

9.8 Non è consentito l'invio automatico di e-mail all'indirizzo e-mail privato (attivando per esempio un "inoltro" automatico delle e-mail in posta in arrivo)

9.9 In caso di assenza (es. ferie, malattia, infortunio ecc.) è raccomandabile utilizzare un messaggio "Fuori sede" facendo menzione di chi, all'interno dell'Ente, assumerà le mansioni durante l'assenza, oppure indicando un indirizzo di mail alternativo preferibilmente di tipo collettivo. Rivolgersi all'Ufficio CED per tale eventualità o gestirla direttamente tramite la propria Webmail previa comunicazione all'Ufficio Ced

9.10 La diffusione massiva di messaggi di posta elettronica deve essere effettuata esclusivamente per motivi inerenti al servizio, possibilmente su autorizzazione del Responsabile di settore competente. Per evitare che le eventuali risposte siano inoltrate a tutti, generando traffico eccessivo ed indesiderato, i destinatari dovranno essere messi in copia nascosta (Bcc o Ccn) se la tipologia del messaggio lo consente.

9.11 È vietato inviare posta elettronica in nome e per conto di un altro utente, salvo sua espressa autorizzazione;

9.12 La casella di posta elettronica personale deve essere mantenuta in ordine, cancellando messaggi e documenti la cui conservazione non è più necessaria. Anche la conservazione di messaggi con allegati pesanti è da evitare per quanto possibile, preferendo, in alternativa, il salvataggio dell'allegato sulle condivisioni dell'Ente.

9.13 I messaggi in entrata vengono sistematicamente analizzati alla ricerca di virus e malware e per l'eliminazione dello spam. I messaggi che dovessero contenere virus vengono eliminati dal sistema.

Le comunicazioni anche elettroniche ed i documenti elettronici allegati possono avere rilevanza procedimentale e pertanto devono essere conservati per la durata prevista dalla normativa vigente.

L'Ente non controlla sistematicamente il flusso di comunicazioni mail né è dotato di sistemi per la lettura o analisi sistematica dei messaggi di posta elettronica ovvero dei relativi dati esteriori, al di là di quanto tecnicamente necessario per svolgere il servizio e-mail.

Tuttavia, in caso di assenza improvvisa o prolungata del dipendente ovvero per imprescindibili esigenze organizzative e produttive, per la sicurezza del lavoro e per la tutela del patrimonio dell'Ente ovvero per motivi di sicurezza del sistema informatico, l'Ente per il tramite dell'Amministratore di sistema può, secondo le procedure indicate successivo punto 12 del presente Regolamento, accedere all'account di posta elettronica assegnato al dipendente, prendendo visione dei messaggi, salvando o cancellando file.

In caso di cessazione del rapporto lavorativo, l'account di posta nominativo viene disattivato. Contestualmente alla disattivazione dell'account sono adottati sistemi automatici di risposta volti ad informare i terzi e a fornire a questi ultimi indirizzi alternativi riferiti all'attività del Titolare o modalità per reperirli.

Le operazioni sopra descritte non devono consentire in alcun modo e ad alcun soggetto di poter visualizzare i messaggi in arrivo alla casella di posta disattivata.

**SICUREZZA E PRIVACY DELLA POSTA ELETTRONICA** 

### **Confidenzialità**

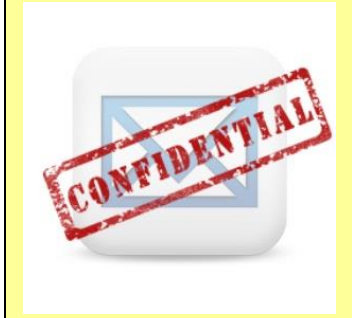

La confidenzialità della posta elettronica e della comunicazione attraverso il Web è limitata in quanto i messaggi, transitando nella rete pubblica di Internet, possono essere visionati da terzi non autorizzati. Il livello di confidenzialità di una e-mail si avvicina di più a quello di una cartolina piuttosto che a quello di una lettera. Per questa ragione è fatto divieto assoluto di comunicare informazioni classificate come riservate o dati particolari attraverso l'e-mail o attraverso il Web se non esplicitamente autorizzati dal Titolare del trattamento o da un Responsabile preposto.

#### **Attendibilità**

L'attendibilità dell'identità del mittente è molto limitata nella comunicazione via e-mail. E' relativamente facile, infatti, camuffare il mittente di una e-mail. Si richiede pertanto, ogni qual volta sia necessaria la certezza dell'identità del mittente, di verificarla con mezzi appropriati.

L'attendibilità della data ed ora esatta di invio di una e-mail è molto limitata. E' relativamente facile, infatti, modificare questi dati. Si richiede pertanto, ogni qual volta sia necessaria la certezza della data e dell'ora del messaggio, di verificarle con i mezzi appropriati.

#### **Contenuto dei messaggi**

Gli utenti devono assicurarsi che nei loro messaggi elettronici non siano inserite inconsapevolmente informazioni su User e Password utilizzate per accedere ad altre applicazioni. In particolare va usata la massima cautela nell'invio a mezzo posta elettronica di pagine internet che potrebbero contenere nell'indirizzo informazioni utili a risalire alla User/Password utilizzata.

Gli utenti sono invitati a nominare correttamente i nomi dei file allegati alle e-mail, specificando, nel caso si procedesse ad inviare documenti soggetti a modifiche e revisioni, la versione corrente del file con dei numeri progressivi.

Gli utenti sono invitati a prestare attenzione nell'utilizzo della funzione "Rispondi" e "Rispondi a tutti" nel caso il messaggio originario sia stato inviato ad un numero elevato di destinatari.

Per la trasmissione di file all'interno è possibile utilizzare la posta elettronica, prestando attenzione alla dimensione degli allegati. È obbligatorio controllare i file attachements di posta elettronica prima del loro utilizzo (non eseguire download di file eseguibili o documenti da siti Web o Ftp non conosciuti).

È vietato rispondere ad e-mail di spam, in quanto una eventuale risposta conferma, a specifici programmi, l'esistenza della casella e-mail a ricevere posta, quindi altro spam.

#### **Altri consigli per l'utilizzo della posta elettronica**

Gli utenti sono invitati a leggere quotidianamente la posta elettronica e a rispondere in tempi ragionevoli alle e-mail ricevute.

Gli utenti sono invitati a scrivere i propri messaggi di posta elettronica in plain text, qualora non si siano previamente accertati che il destinatario è provvisto di un client di posta in grado di supportare la lettura di altri formati.

Si invitano gli utenti che hanno selezionato l'opzione di completamento automatico dell'indirizzo di prestare molta attenzione nella selezione dei destinatari.

Gli utenti devono periodicamente cancellare o organizzare in opportune cartelle la posta già letta. Una quantità troppo elevata di e-mail nella cartella predefinita di arrivo della nuova posta può compromettere sensibilmente la stabilità del programma di posta. Gli utenti devono sempre indicare con chiarezza (nel campo oggetto), l'argomento del proprio messaggio. E' possibile richiedere una ricevuta di corretto ricevimento della propria mail. A tale ricevuta va tuttavia assegnata una importanza relativa poiché talvolta la conferma della ricezione avviene ad opera del mail server centrale e non del destinatario ultimo del messaggio.

### <span id="page-11-0"></span>**10 - Utilizzo dei telefoni, fax, fotocopiatrici, scanner e stampanti dell'Ente**

Il dipendente è consapevole che gli Strumenti di stampa, così come anche il telefono dell'Ente, sono di proprietà del Comune di Calvene e sono resi disponibili all'utente per rendere la prestazione lavorativa. Pertanto ne viene concesso l'uso esclusivamente per tale fine.

10.1 Il telefono dell'Ente affidato all'utente è uno strumento di lavoro. Ne viene concesso l'uso esclusivamente per lo svolgimento dell'attività lavorativa e non sono quindi consentite comunicazioni a carattere personale e/o non strettamente inerenti l'attività lavorativa stessa. La ricezione o l'effettuazione di comunicazioni a carattere personale è consentito solo nel caso di comprovata necessità ed urgenza.

10.2 Qualora venisse assegnato un cellulare dell'Ente all'utente, quest'ultimo sarà responsabile del suo utilizzo e della sua custodia. Ai cellulari e smartphone dell'Ente si applicano le medesime regole sopra previste per gli altri dispositivi informatici (cfr. 7 "Utilizzo di Strumenti elettronici"), per quanto riguarda il mantenimento di un adeguato livello di sicurezza informatica. In particolare si raccomanda il rispetto delle regole per una corretta navigazione in Internet (cfr. 8), se consentita.

10.3 Per gli smartphone dell'Ente è vietata l'installazione e l'utilizzo di applicazioni (o altresì denominate "app" nel contesto degli smartphone) diverse da quelle autorizzate dall'Ufficio CED.

10.4 È vietato l'utilizzo delle fotocopiatrici dell'Ente per fini personali, salvo preventiva ed esplicita autorizzazione da parte del Responsabile di settore.

- 10.5 Per quanto concerne l'uso delle stampanti gli utenti sono tenuti a:
	- a) Stampare documenti solo se strettamente necessari per lo svolgimento delle proprie funzioni operative,
	- b) Prediligere le stampanti di rete condivise, rispetto a quelle locali/personali, per ridurre l'utilizzo di materiali di consumo (toner ed altri consumabili),
	- c) Prediligere la stampa in bianco/nero e fronte/retro al fine di ridurre i costi, se possibile.
	- d) Le stampanti e le fotocopiatrici dell'Ente devono essere spente in caso di inutilizzo prolungato.

10.6 Nel caso in cui si rendesse necessaria la stampa di informazioni riservate l'utente dovrà presidiare il dispositivo di stampa per evitare la possibile perdita o divulgazione di tali informazioni e persone terze non autorizzate.

**PRECAUZIONI SPECIFICHE PER GLI INCARICATI ADDETTI ALLA DUPLICAZIONE DI DOCUMENTAZIONE** 

### **Cura nel disporre dei documenti originali**

Gli incaricati preposti alla duplicazione di documentazione o alla sostituzione della documentazione cartacea con registrazione ottica devono prestare attenzione a non dimenticare l'originale del documento all'interno della macchina fotocopiatrice e/o dello scanner.

### **Distruzione:**

La distruzione dei supporti magnetici od ottici, contenti dati, deve avvenire per distruzione fisica dello stesso, mediante abrasione o perforazione. Se disponibili, per i CD/DVD, utilizzare gli appositi strumenti di distruzione.

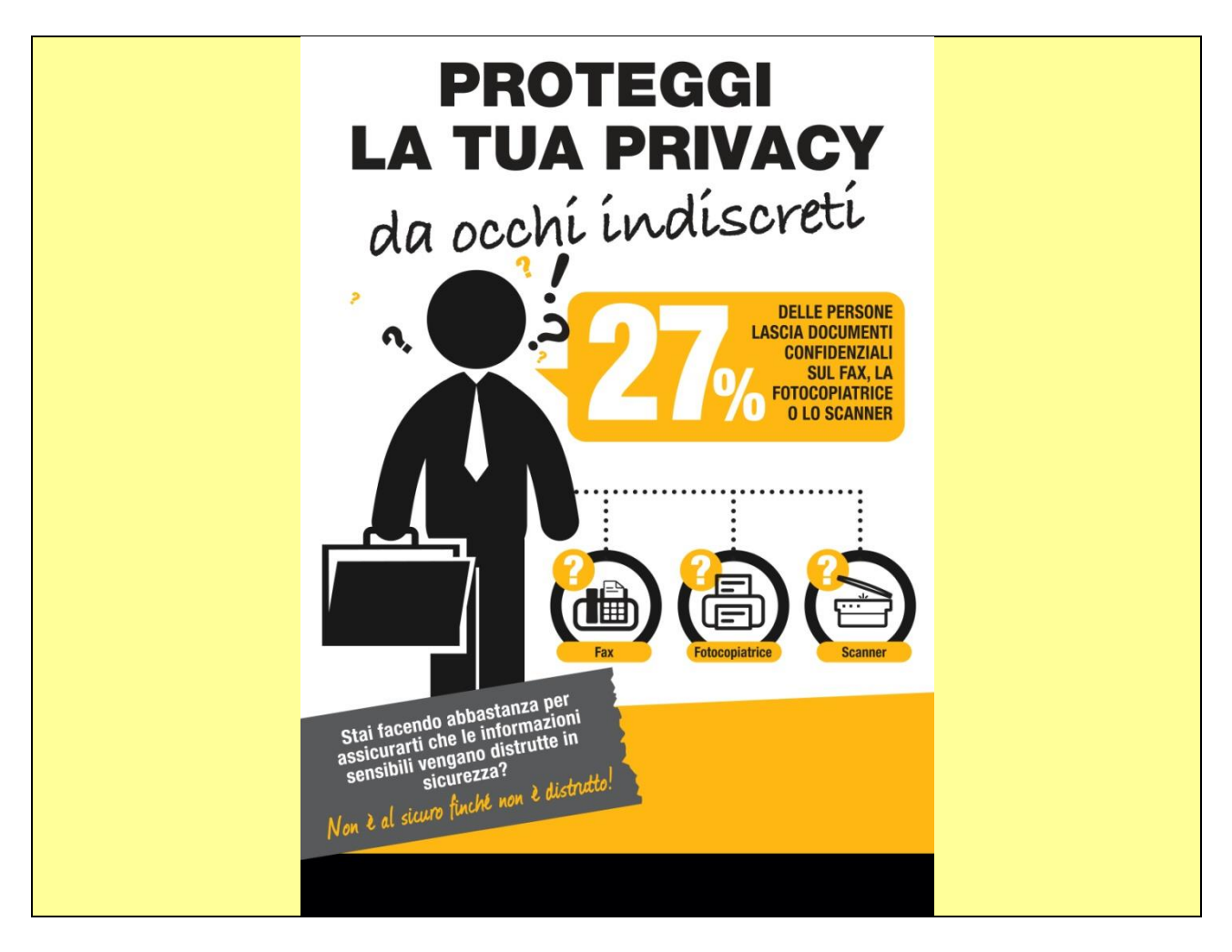

# **11 - Assistenza agli utenti e manutenzioni**

<span id="page-13-0"></span>11.1 L'Ufficio CED e l'Amministratore di sistema possono accedere ai dispositivi informatici dell'Ente sia direttamente, sia mediante software di accesso remoto, per i seguenti scopi:

- a) verifica e risoluzione di problemi sistemistici ed applicativi, su segnalazione dell'utente finale.
- b) verifica del corretto funzionamento dei singoli dispositivi in caso di problemi rilevati nella rete.
- c) richieste di installazione/aggiornamento software e manutenzione preventiva hardware e software.

11.2 Gli interventi tecnici posso avvenire previo consenso dell'utente, quando l'intervento stesso richiede l'accesso ad aree personali dell'utente stesso. Qualora l'intervento tecnico in loco o in remoto non necessiti di accedere mediante credenziali utente, gli Amministratori di sistema sono autorizzati ad effettuare gli interventi senza il consenso dell'utente cui la risorsa è assegnata.

11.3 L'accesso in teleassistenza sui PC della rete dell'Ente richiesto da terzi (fornitori e/o altri) deve essere autorizzato dall'Ufficio CED, per le verifiche delle modalità di intervento per il primo accesso. Le richieste successive, se effettuate con la medesima modalità, possono essere gestite autonomamente dall'utente finale.

11.4 Durante gli interventi in teleassistenza da parte di operatori terzi, l'utente richiedente deve presenziare la sessione remota, in modo tale da verificare ed impedire eventuali comportamenti non conformi al presente regolamento.

## <span id="page-14-0"></span>**12 - Controlli sugli Strumenti (art. 6.1 Provv. Garante, ad integrazione dell'Informativa ex art. 13 Reg. 679/16)**

12.1 Poiché in caso di violazioni contrattuali e giuridiche, sia l'Ente, sia il singolo lavoratore sono potenzialmente perseguibili con sanzioni, anche di natura penale, l'Ente verificherà, nei limiti consentiti dalle norme legali e contrattuali, il rispetto delle regole e l'integrità del proprio sistema informatico. Il datore di lavoro, infatti, può avvalersi legittimamente, nel rispetto dello Statuto dei lavoratori (art. 4, comma2), di sistemi che consentono indirettamente il controllo a distanza (c.d. controllo preterintenzionale) e determinano un trattamento di dati personali riferiti o riferibili ai lavoratori. Resta ferma la necessità di rispettare le procedure di informazione e di consultazione di lavoratori e sindacati in relazione all'introduzione o alla modifica di sistemi automatizzati per la raccolta e l'utilizzazione dei dati, nonché in caso di introduzione o di modificazione di procedimenti tecnici destinati a controllare i movimenti o la produttività dei lavoratori. I controlli devono essere effettuati nel rispetto dell'art. 2.2 del presente Regolamento e dei seguenti principi:

- **Proporzionalità**: il controllo e l'estensione dello stesso dovrà rivestire, in ogni caso, un carattere adeguato, pertinente e non eccessivo rispetto alla/alle finalità perseguite, ma resterà sempre entro i limiti minimi.
- **Trasparenza**: l'adozione del presente Regolamento ha l'obiettivo di informare gli utenti sui diritti ed i doveri di entrambe le parti.
- **Pertinenza e non eccedenza**: ovvero evitando un'interferenza ingiustificata sui diritti e sulle libertà fondamentali dei lavoratori, così come la possibilità di controlli prolungati, costanti o indiscriminati.

12.2 L'uso degli Strumenti Informatici dell'Ente può lasciare traccia delle informazioni sul relativo uso, come analiticamente spiegato nei riquadri di cui ai punti  $6 - 7 - 8 - 9$  del presente Regolamento. Tali informazioni, che possono contenere dati personali eventualmente anche sensibili dell'Utente, possono essere oggetto di controlli da parte dell'Ente , per il tramite dell'Amministratore di Sistema, volti a garantire esigenze organizzative e produttive, per la sicurezza del lavoro e per la tutela del patrimonio dell'Ente, nonché per la sicurezza e la salvaguardia del sistema informatico, per ulteriori motivi tecnici e/o manutentivi (ad es. aggiornamento/sostituzione/implementazione di programmi, manutenzione hardware, etc.). Gli interventi di controllo sono di due tipi (di seguito descritti al punto 12.3 e 12.4) e possono permettere all'Ente di prendere indirettamente cognizione dell'attività svolta con gli strumenti.

12.3 Controlli per la tutela del patrimonio dell'Ente, nonché per la sicurezza e la salvaguardia del sistema informatico. Controlli per ulteriori motivi tecnici e/o manutentivi (ad es. aggiornamento/sostituzione/implementazione di programmi, manutenzione hardware, etc..).

Qualora per le finalità qui sopra descritte risulti necessario l'accesso agli Strumenti e alle risorse informatiche e relative informazioni descritte ai punti  $6 - 7 - 8 - 9$  il Responsabile del trattamento dei dati personali per il tramite dell'Ufficio CED, si atterrà al processo descritto qui di seguito (se e in quanto compatibile con lo Strumento oggetto di controllo).

- I. Avviso generico a tutti i dipendenti della presenza di comportamenti anomali che possono mettere a rischio la sicurezza del sistema informativo e richiamo all'esigenza di attenersi al rispetto del presente Regolamento.
- II. Successivamente, dopo almeno 7 giorni, se il comportamento anomalo persiste, l'Ente potrà autorizzare il personale addetto al controllo, potendo così accedere alle informazioni descritte ai punti  $6 - 7 - 8 - 9$  con possibilità di rilevare files trattati, siti web visitati, software installati,

documenti scaricati, statistiche sull'uso di risorse ecc. nel corso dell'attività lavorativa. Tale attività potrà essere effettuata in forma anonima ovvero tramite controllo dell'indirizzo IP, dell'Utente e con l'identificazione del soggetto che non si attiene alle istruzioni impartite.

III. Qualora il rischio di compromissione del sistema informativo dell'Ente sia imminente e grave a tal punto da non permettere l'attesa dei tempi necessari per i passaggi procedimentali descritti ai punti 1 e 2, il Responsabile del Trattamento, unitamente all'amministratore di sistema, può intervenire senza indugio sullo strumento da cui proviene la potenziale minaccia.

12.4 Controlli per esigenze produttive e di organizzazione. Per esigenze produttive e di organizzazione si intendono – fra le altre – l'urgente ed improrogabile necessità di accedere a files o informazioni lavorative di cui si è ragionevolmente certi che siano disponibili su risorse informatiche di un Utente (quali file salvati, posta elettronica, chat, SMS, ecc) che non sia reperibile, in quanto ad esempio assente, temporaneamente irreperibile ovvero cessato.

Qualora risulti necessario l'accesso alle risorse informatiche e relative informazioni descritte ai punti 6 – 7 – 8 – 9 il Responsabile del trattamento dei dati personali, per il tramite dell'Ufficio CED, si atterrà alla procedura descritta qui di seguito (se e in quanto compatibile con lo Strumento oggetto di controllo).

- I. Redazione di un atto da parte del Responsabile di settore che comprovi le necessità produttive e di organizzazione che richiedano l'accesso allo Strumento.
- II. Incarico all'Amministratore di sistema di accedere alla risorsa con credenziali di Amministratore ovvero tramite l'azzeramento e la contestuale creazione di nuove credenziali di autenticazione dell'Utente interessato, con avviso che al primo accesso alla risorsa, lo stesso dovrà inserire nuove credenziali.
- III. Redazione di un verbale che riassuma i passaggi precedenti.
- IV. In ogni caso l'accesso ai documenti presenti nella risorsa è limitato a quanto strettamente indispensabile alle finalità produttive e di organizzazione del lavoro.
- V. Qualora indirettamente si riscontrino file o informazioni anche personali, esse potranno essere altresì utilizzabili a tutti i fini connessi al rapporto di lavoro, considerato che il presente Regolamento costituisce adeguata informazione delle modalità d'uso degli strumenti e di effettuazione dei controlli, sempre nel rispetto di quanto disposto dal Regolamento Europeo 679/16 "GDPR".

*Tutti i controlli sopra descritti avvengono nel rispetto del principio di necessità e non eccedenza rispetto alle finalità descritte nel presente Regolamento. Dell'attività sopra descritta viene redatto verbale, sottoscritto dal Responsabile del Trattamento e dall'Amministratore di Sistema che ha svolto l'attività.*

<span id="page-15-0"></span>*In caso di nuovo accesso da parte dell'utente allo Strumento informatico oggetto di controllo, lo stesso dovrà avvenire previo rilascio di nuove credenziali (salvo diverse esigenze tecniche).*

## **13 - Conservazione dei dati**

13.1 In riferimento agli articoli 5 e 6 del Reg. 679/16 e in applicazione ai principi di diritto di accesso, legittimità, proporzionalità, sicurezza ed accuratezza e conservazione dei dati, le informazioni relative all'accesso ad Internet e dal traffico telematico (log di sistema e del server proxy), la cui conservazione non sia necessaria, saranno cancellati entro i termini indicati nel presente Regolamento, salvo esigenze tecniche o di sicurezza; o per l'indispensabilità dei dati rispetto all'esercizio o alla difesa di un diritto in sede giudiziaria o, infine, all'obbligo di custodire o consegnare i dati per ottemperare ad una specifica richiesta dell'autorità giudiziaria o della polizia giudiziaria.

<span id="page-16-0"></span>13.2 L' Ente si impegna ad assumere le misure di sicurezza nel trattamento e nella conservazione di tale tipologia di dati alla luce di quanto stabilito dal Legislatore.

## **14 - Partecipazioni a Social Media**

14.1 L'utilizzo a fini promozionali di Facebook, Twitter, Linkedin, dei blog e dei forum, anche professionali (ed altri siti o social media) è gestito ed organizzato esclusivamente dall'Ente attraverso specifiche direttive ed istruzioni operative al personale a ciò espressamente addetto, rimanendo escluse iniziative individuali da parte dei singoli utenti o collaboratori.

14.2 Pur garantendo il diritto della persona alla libertà di espressione, l'Ente ritiene comunque opportuno indicare agli utenti alcune regole comportamentali, al fine di tutelare la propria immagine ed il patrimonio, anche immateriale, oltre che gli stessi utenti utilizzatori dei social media, fermo restando che è vietata la partecipazione agli stessi social media durante l'orario di lavoro.

14.3 Il presente articolo deve essere osservato dall'Utente sia che utilizzi dispositivi messi a disposizione dall'Ente, sia che utilizzi propri dispositivi, sia che partecipi ai social media a titolo personale, sia che lo faccia per finalità professionali, come dipendente dell'Ente.

<span id="page-16-1"></span>14.4 La condivisione dei contenuti nei social media deve sempre rispettare e garantire la segretezza sulle informazioni dell'Ente, nel rispetto del segreto d'ufficio, segreto professionale e privacy.

## **15 - Open Government**

15.1 Il Comune di Calvene riconosce ed incoraggia modalità di esercizio delle proprie funzioni basate su modelli, strumenti e tecnologie che consentono all'Amministrazione di essere "aperta" e "trasparente" nei confronti dei cittadini.

15.2 Ferme restando le disposizioni di legge in materia di Open Government l'incaricato dovrà porre particolare attenzione nella pubblicazione e divulgazione di documenti contenenti dati personali, facendo riferimento ai seguenti principi:

- è consentita la diffusione dei soli dati personali la cui inclusione in atti e documenti da pubblicare sia realmente necessaria e proporzionata alla finalità di trasparenza perseguita nel caso concreto (cd. "principi di necessità, pertinenza e non eccedenza"). Di conseguenza, i dati personali che esulano da tale finalità non devono essere inseriti negli atti e nei documenti oggetto di pubblicazione online. In caso contrario, occorre provvedere, comunque, all'oscuramento delle informazioni che risultano eccedenti o non pertinenti.
- è, invece, sempre vietata la diffusione di dati idonei a rivelare lo "stato di salute" (art. 9 del GDPR) e "la vita sessuale" (art. 4, comma 6, del d. lgs. n. 33/2013).

## <span id="page-17-0"></span>**16 - Pubblicazione notizie ed eventi sul Portale Web del Comune**

17.1 Il Comune di Calvene dispone di un proprio portale web istituzionale per la diffusione di informazioni riguardanti gli Organi di governo dell'Ente, gli Uffici, le Notizie, gli Eventi promossi dall'Amministrazione etc.

17.2 L'Ufficio CED (oppure Tutti gli uffici, ognuno per la propria competenza - modificare l'articolo in tal senso) provvede a mantenere in efficienza il sito internet del Comune curandone tema e contenuti secondo quanto richiesto dall'Amministrazione;

17.3 Gli incaricati possono richiedere la pubblicazione di contenuti (notizie ed eventi) riguardanti l'Ufficio di appartenenza inviando un e-mail all'Ufficio CED in formato testo. Il messaggio dovrà comprendere le seguenti informazioni minime necessarie alla corretta pubblicazione:

- TITOLO,
- TESTO DESCRITTIVO (esaustivo e completo di eventuali hyperlink),
- EVENTUALI IMMAGINI (in formato jpeg o png e complete di testo alternativo),
- EVENTUALI ALLEGATI (in formato pdf o open document e completi di testo alternativo),
- DATA INIZIO PUBBLICAZIONE,
- DATA FINE PUBBLICAZIONE.

17.4 L'incaricato dovrà formulare la richiesta di pubblicazione ponendo particolare attenzione alla correttezza delle informazioni inviate, a contenuti e documenti contenenti dati personali facendo riferimento ai principi indicati al punto 15.2;

17.5 L'Ufficio CED ha il compito di assicurare la qualità, l'appropriatezza, la correttezza e l'aggiornamento dei contenuti presenti sul sito Internet Istituzionale dell'Ente e ha quindi facoltà di omettere la pubblicazione dei contenuti che non rispettano requisiti e principi di cui ai punti 17.3 e 17.4.

### <span id="page-17-1"></span>**17 - Precauzioni generali da adottare con riferimento particolare al trattamento di dati personali contenuti in archivi e documenti cartacei**

18.1 Gli incaricati sono tenuti a custodire e controllare gli atti e i documenti contenenti dati personali, in modo da evitare che persone prive di autorizzazione possano accedere ai dati.

18.2 I documenti contenenti dati personali devono essere conservati in archivi ad accesso controllato e con possibilità di chiusura. Solo il personale autorizzato dovrà averne la possibilità di accesso.

18.3 Tutta la documentazione e le pratiche trattate o da trattare devono essere riposte in armadi chiusi a chiave nel periodo di intervallo meridiano o al termine della giornata lavorativa.

18.4 La protezione dei dati deve essere compiuta dalla loro acquisizione fino all'eventuale distruzione degli stessi e per tutto il ciclo di loro trattamento e conservazione.

18.5 Gli incaricati devono evitare che terzi (non incaricati), possano accedere ai luoghi in cui sono custoditi i dati, quindi devono adottare misure idonee per evitare la visibilità dei dati a terzi.

18.6 Non è possibile effettuare copie su supporti magnetici o trasmissioni non autorizzate di dati oggetto del trattamento.

18.7 Non è possibile effettuare copie fotostatiche o di qualsiasi altra natura, non autorizzate**,** di stampe, tabulati, elenchi, rubriche e di ogni altro materiale riguardante i dati oggetto del trattamento.

18.8 Non è possibile sottrarre, cancellare, distruggere senza autorizzazione**,** stampe, tabulati, elenchi, rubriche e ogni altro materiale riguardante i dati oggetto del trattamento.

18.9 Sarà cura di ogni incaricato adottare ogni misura possibile al fine di garantire quanto sopra.

### **TRATTAMENTI SENZA L'AUSILIO DI STRUMENTI ELETTRONICI**

### **1. UTILIZZATE LE CHIAVI!**

Il primo livello di protezione di qualunque sistema è quello fisico; è vero che una porta chiusa può in molti casi non costituire una protezione sufficiente, ma è anche vero che pone se non altro un primo ostacolo, e richiede comunque uno sforzo volontario non banale per la sua rimozione. È fin troppo facile per un estraneo entrare in un ufficio non chiuso a chiave e sbirciare i documenti posti su una scrivania; pertanto, chiudete a chiave il

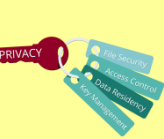

vostro ufficio quando l'ultima unità di personale lascia il locale e, comunque, alla fine della giornata e chiudete i documenti a chiave negli armadi ogni volta che potete.

### **2. NON COMUNICATE DATI PERSONALI A SOGGETTI NON LEGITTIMATI**

L'utilizzo dei dati personali deve avvenire in base al cd "principio di necessità", è cioè essi non devono essere condivisi, comunicati o inviati a persone che non ne necessitano per lo svolgimento delle proprie mansioni lavorative.

I dati non devono essere comunicati all'esterno dell'ente e comunque a soggetti terzi, se non previa autorizzazione.

### **3. FATE ATTENZIONE A COME DISTRUGGETE I DOCUMENTI**

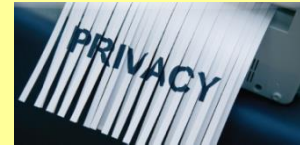

Qualora sia necessario distruggere i documenti contenenti dati personali, questi devono essere distrutti utilizzando gli appositi apparecchi "distruggi documenti" o, in assenza, devono essere sminuzzati in modo da non essere più ricomponibili.

I documenti originali non possono in alcun caso essere distrutti senza la previa autorizzazione della Soprintendenza Archivistica.

### **4. RADDOPPIATE LE ATTENZIONI SE I DOCUMENTI CONTENGONO DATI PARTICOLARI**

I documenti contenenti dati particolari (ex sensibili e/o giudiziari) devono essere controllati e custoditi molto attentamente in modo che non vi accedano persone prive di autorizzazione.

L'archiviazione dei documenti cartacei contenenti dati particolari deve avvenire in locali ad accesso controllato, utilizzando possibilmente armadi o contenitori chiusi a chiave.

Riponete i documenti contenenti dati particolari negli appositi contenitori o armadi al termine delle operazioni affidate e comunque a fine giornata. In ogni caso di allontanamento dal proprio posto di lavoro, documenti devono essere riposti negli armadi o nei cassetti, possibilmente chiusi a chiave.